## Cheatography

## Github Contexts & Default Environment Variables Cheat Sheet by KingMobile.jpg via cheatography.com/141872/cs/30472/

| Context Ove                      | erview                                                                                                    | Context Overview (cor                                                                                                    | nt)                                                                              |                          | nvironment Varia                                                                                                    | ables                                                                                                    |          | vironment Var                                                               | riables                                                                                                    |
|----------------------------------|----------------------------------------------------------------------------------------------------|----------------------------------------------------------------------------------------------------|----------------------------------------------------------------------------------|--------------------------|----------------------------------------------------------------------------------------------------|----------------------------------------------------------------------------------------------------|----------|-----------------------------------------------------------------------------|----------------------------------------------------------------------------------------------------|
| Context<br>Name<br>github<br>env | Description                                                                                                    | needs Enables ad<br>the outputs<br>that are de<br>dependend<br>current job<br>inputs Enables ad<br>the inputs of<br>workflow<br>Taken from https://do<br>ub.com/en/actions/lead<br>actions/contexts                                 | e of all jobs<br>fined as a<br>ey of the<br>excess to<br>of reusable<br>cs.gith- | GITHUB                   | _RUN_ID                                                                                                    | Unique<br>number<br>each run<br>within a<br>reposito<br>This<br>number<br>does no<br>change<br>you re-ru<br>the                                                                                          | ry.<br>t | AC TIONS                                                                    | Always s<br>to true<br>when<br>GitHub<br>Actions i:<br>running<br>the<br>workflow<br>You can<br>use this<br>variable |
| steps                            | Information about<br>the steps that have<br>been run in this job<br>Information about<br>the runner that is<br>running the current<br>job                                                                          | Access context inform<br>Index syntax: Exam<br>githu<br>Property Exam<br>dereference githu<br>syntax:                                                                                                    | nple:<br>b['sha']<br>nple:                                                       | GITHUB _RU N_N UMB<br>ER | workflow<br>run.<br>Unique<br>number for<br>each run<br>of a<br>particular                                                                                                    |                                                                                                    |          | differ-<br>entiate<br>when tes<br>are being<br>run local<br>or by<br>GitHub |                                                                                                    |
| secrets                          | secrets<br>Enables access to<br>the configured<br>strategy<br>parameters and<br>information about<br>the current job.<br>Strategy<br>parameters<br>include fail-fast,<br>job-index, job-total,<br>and max-parallel | Note that in order to use order to use start property with dereference a-Z syntax, or property name must:  Syntax, or property name must:    Taken from https://door b.com/en/actions/learn actions/contexts  Default Environment V | by a-Z,<br>0-9 or<br><br>cs.githu-<br>n-github                                   |                          | workflow    in a  GITHUB _ACTOR    repositor  -    This  -    This  -    number  -    begins at 1  -    for the  -    workflow  -    for the  -    workflow  -    for the  -    workflow  -    first run  _GITHUB _RE POS IT    and  _ORY    increme  _ORY    increme | Actions<br>The nam<br>of the<br>person o<br>app that<br>initiated<br>the<br>workflow<br>The own<br>and<br>repositor<br>name<br>The nam<br>of the<br>webhook<br>event tha<br>triggered<br>the<br>workflow |          |                                                                             |                                                                                                    |
| matrix                           |                                                                                                    | Environment<br>Variable<br>CI<br>GITHUB _WO RKFL<br>OW                                                                                                    | Description<br>Always t<br>rue<br>Name of<br>the<br>workflow                     |                          |                                                                                                    |                                                                                                    |          |                                                                             |                                                                                                    |
| a<br>ti<br>o<br>v<br>v           |                                                                                                    |                                                                                                    |                                                                                  | GITHUB_                  |                                                                                                    | The job<br>of the<br>current j<br>Unique<br>identifier<br>(id) of th<br>action                                                                                                    | ob       |                                                                             | of the file<br>with the<br>complete<br>webhook<br>event<br>payload                                                   |

| GITHUB _AC TIO N_P<br>ATH | The pat<br>where y<br>action is<br>located.<br>You car<br>use this<br>path to<br>access<br>files<br>located<br>the sam<br>reposito<br>as your<br>action.<br>This<br>variable<br>only<br>support<br>in<br>compos<br>actions | in<br>ie<br>ry<br>is<br>ed | The<br>GitHub<br>workspar<br>directory<br>path,<br>initially<br>empty. F<br>example<br>/home/-<br>runner/w<br>rk/my-re;<br>o-n-<br>ame/my-<br>repo<br>name. Th<br>actions/c<br>heckout<br>action wi<br>check ou<br>files, by<br>default a<br>copy of<br>your<br>repositor<br>within thi<br>directory |
|---------------------------|----------------------------------------------------------------------------------------------------|----------------------------|----------------------------------------------------------------------------------------------------|
|                           |                                                                                                    | GITHUB_SHA                 | The<br>commit<br>SHA that<br>triggered<br>the<br>workflow                                                                                                    |

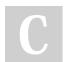

By KingMobile.jpg

Not published yet. Last updated 23rd June, 2022. Page 1 of 3. Sponsored by Readable.com Measure your website readability! https://readable.com

cheatography.com/kingmobile-jpg/

## Cheatography

## Github Contexts & Default Environment Variables Cheat Sheet by KingMobile.jpg via cheatography.com/141872/cs/30472/

| Default Environment Variable (cont) | es Default Environment Varia<br>(cont)                                                                                                    | ables                                                                                                    |
|-------------------------------------|----------------------------------------------------------------------------------------------------|----------------------------------------------------------------------------------------------------|
| GITHUB_REF                          | The branchtor:tag@ref that QL_<br>triggered;the workflow. For<br>example, refs/heads/feature-<br>branch-1. If neither a branch<br>or tag is available for the<br>event type, the variable will | Returns the GraphQL API URL. For<br>example: https: //a pi.g it hub<br>.co m/g raphql<br>The name of the runner executing the<br>job                                          |
| GITHUB _RE F_NAME                   | not exist<br>The branch or tag name that<br>triggered the workflow ru                                                                                                    | The operating system of the runner<br>executing the job. Possible values are L<br>inux, Windows, or macOS                                                                     |
| GITHUB _RE F_P ROT E<br>CTED        | True if branch protections<br>are configured for the ref that<br>triggered the workflow run                                                                                                    | The architecture of the runner executing<br>the job. Possible values are X86, X64, A<br>RM, and ARM64                                                                         |
| GITHUB _RE F_TYPE                   | RUNNER TEMP<br>The type of ref that triggered<br>the workflow run. Valid values<br>are branch or tag                                                                                           | The path to a temporary directory on the<br>runner. This directory is emptied at the<br>beginning and end of each job. Note that<br>files will not be removed if the runner's |
| GITHUB _HE AD_REF                   | Only set for pull request<br>events. The name of the head<br>branch                                                                                                    | user account does not have permission to delete them.                                                                                                    |
| GITHUB _BA SE_REF                   | RUNNER _TO OL_ CAC<br>Only set for pull request<br>events. The name of the base<br>branch                                                                                                    | The path to the directory containing<br>preinstalled tools for GitHub-hosted<br>runners                                                                                       |
| GITHUB _SE RVE R_URL                | Returns the URL of the<br>GitHub server. For example:<br>https: //g ith ub.com                                                                                                    |                                                                                                    |
| GITHUB _AP I_URL                    | Returns the API URL. For<br>example: https: //a pi.<br>g it hub.com                                                                                                    |                                                                                                    |

By KingMobile.jpg

Not published yet. Last updated 23rd June, 2022. Page 2 of 3. Sponsored by Readable.com Measure your website readability! https://readable.com

cheatography.com/kingmobile-jpg/